"Facilita el seguimiento de los Proyectos de Inversión Publica y fomenta la participación del pueblo con su opinión y valoración.  $\mathcal{L} = \mathcal{L} \mathcal{L}$ 

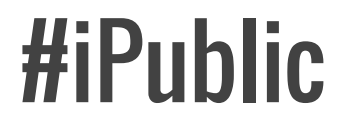

#### Solución

Esta aplicación facilita el acceso a la infomación de los Proyectos de Inversion Publica, permitiendo al usuario realizar un seguimiento interactivo, además fomenta la participación con su opinión y valoración. Tambien se organiza aquellos comentarios con valoración negativa hacia el proyecto, información que importante para el estado y la sociedad.

#### Fuentes de datos usados

- Datos abiertos usados
- Proyectos de Inversión Pública del Gobierno Regional La Libertad (http://test.regionlalibertad.gob.pe/datosabiertos/datastreams.aspx?guid=proyectosinversion-publica)
- Búsqueda Avanzada de Proyectos de Inversión Pública MEF (http://ofi5.mef.gob.pe/wp/BusquedaAvanzada.aspx)
- WEB scraping

\_\_\_\_

- Contraloria General de la Republica (http://apps.contraloría.gob.pe/ciudadano/Default.aspx)

## Pantallazos de tu APP

Fosiaculare metasamuste orgateciais informados de las Proecias de Irveramentojnas contrada por Ragiones informadas Ammericas en Flaquidon de presentamio<br>Junto a simulto via este asgrado. 002415 002499 MANTENIMENTO PREVENTIVO DE LA CARRETERA: VIRUL HUACAPONGO KM, 06000 AL KM, 156079 001796 001796 MEJORAMIENTO DE LOS SENVICIOS EDUCATIVOS EN LA LE Nº 80518 OLSOVACO, NINEL PRIMARIA DISTRITO DE ORIVA, PROVINCIA DE PALAZ - LA LIBERTAD 002502 002502 CONSTRUCCION DEL SISTEMA DE AGUA PO IABLE VALCANTARIELADO EN LA LOCATIVAD DE DRINGARIEAL DISTRITO DE RUASO 100.044 LA Top por Numero Proyectos 2015 URFRTAD **LIAUBERIAU** 001687 001697 FORTALECIMIENTO DELA CARACIDAD RESOLUTIVA DE LA REDIDE SERVICIOS DE SALUO SANCHEZ CARRION: CONSTRUCCIÓN DEL PUESTO DE SALUO SAN FELIPE L'EFREFNECIENTE À LA NICRORED MARCARAL GRANDE DE LA RED SANCHEZ CARRIONAL A LIBERTAD Estadísticas 001806 001805 MANTENIMIENTO PREVENTIVO DE LA CARRETERA HUMICHACO LSANTIAGO DE CAO Numero de Proyectos: ïΣ 001604 001604 AMPLIACION DE LATERA AREVALO, SANTIAGO DE CAO, DISTRITO DE SANTIAGO DE CAO PASCOPE, EA LIBERIAD Monto Viable: 129859128.82 Proyecto Codigo: 001604 OBIN/001804 - AMPLIACION DE LA II, E, M, AREVALO , SAN RACO DE CAO, DISTRITO DE SANTIAGO DE CAO - ASCOPE - EA ERDERTAD **CONDICION CONDICION** ACTUALIZACION: 2015-10-18 07:52:57 Comentarios Yo vivo all<sub>a</sub> y en realidad veo que ese proyecto va para mas. Tambien se necesita mas inversiones en otros ambitos. Gracias al gobierno, me parece muy buena ideat Alerta : Proyecto interesante Porcessio Fecha: 10/10/2015 15: 55:12

Proyectos en Situacion Problematica

000434 005454 MEJORAMIENTO DEL SERVICIO EDUCATIVO EN LA IE NIGGALI VIRGILIO PURIZAGA AZMARAN ALTO SAN IDELFONSO PUEBLO NUEVO CHEPEN REGION

CODIGO OBRA

LA LIBERTAD

Isicio - Provenico Problematica

 $\alpha$ 

J.

PUNTA IF

### Retos encontrados durante el dev

 $-$ 

- Difícil extracción de la información desde las páginas mencionadas anteriormente.
- Generación de graficas, y uso de mapas interactivos.

# Inicio de Demo

# https://eswino palacios@bitbucket.org/eswi n\_palacios/ipublic.git

#### Datos de los miembros del equipo

 $\frac{1}{2} \left( \frac{1}{2} \right) = \frac{1}{2} \left( \frac{1}{2} \right) = \frac{1}{2} \left( \frac{1}{2} \right) = \frac{1}{2} \left( \frac{1}{2} \right) = \frac{1}{2} \left( \frac{1}{2} \right) = \frac{1}{2} \left( \frac{1}{2} \right) = \frac{1}{2} \left( \frac{1}{2} \right) = \frac{1}{2} \left( \frac{1}{2} \right) = \frac{1}{2} \left( \frac{1}{2} \right) = \frac{1}{2} \left( \frac{1}{2} \right) = \frac{1}{2} \left($ 

Diego Alberto Campos Aquino - @newoverflow – caquinodiego@crece.uss.edu.pe

Luis Mundaca Arriola - @luismundaca30 – luis.mundacaa30@gmail.com

Eswin Palacios Saavedra - @eswinxd - eswinxd@gmail.com

Carlos León Velásquez - @leon050591 – cleon050591@gmail.com